# *2. Conceptos básicos en seguridad informática*

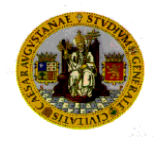

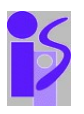

- Un *Sistema de protección* describe condiciones bajo las que un sistema es seguro -> *máquina de estados*
- Siendo P un conjunto de todos los posibles estados seguros del sistema, y Q el conjunto que define los estados de protección en el cual el sistema está autorizado a residir, tal que  $Q \subseteq P$ .
	- *Política de seguridad* : caracterización de los estados del conjunto Q.
- *Transición de estado*s: operaciones permitidas *sobre elementos* de Q.
	- *Mecanismo de seguridad* : prevención para que el sistema no entre en ningún estado que no pertenezca a Q.

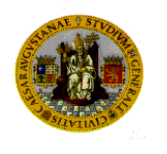

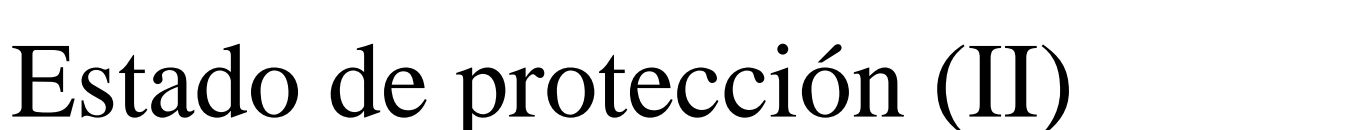

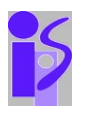

- Supongamos que el conjunto de mecanismos de seguridad restringen al sistema a un conjunto de estados M, entonces dicho conjunto de mecanismos se dice que es :
	- $-$  *Seguro*, si M  $\subseteq$  Q.
	- $Preciso$ , Si M = Q.
	- $\rightarrow$  *Amplio*, si existen estados m  $\in$  M que m  $\notin$  Q.
- El *objetivo* es buscar la *precisión* en los resultados de la aplicación de mecanismos de seguridad.

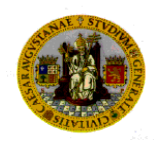

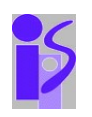

#### Matriz de control de accesos

- Modelo simple y preciso para describir, especificar los estados de protección de un sistema (SO, BD).
- Definimos :
	- Conjunto *O* de objetos protegidos (ficheros, máquinas,..)
	- Conjunto *S* de objetos activos (sujetos). Inician transiciones (procesos, usuarios,....)
	- Conjunto *P* de permisos para operaciones sobre elementos de *O*.
	- Matriz *A*, donde cada entrada *a[s,o]* ⊆ *P*, donde *s* ∈ *S*, y *o* ∈ *O*.
	- Finalmente, la tupla *(S,O,A)* define el conjunto de estados protegidos del sistema.

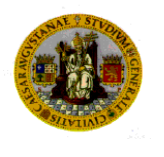

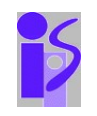

#### Ejemplo matriz de control de accesos

- Acceso de procesos a ficheros o a otros procesos.
	- $O = \{ \text{process 1}, \text{process 2}, \text{fiber 1}, \text{fiber 2}, \text{fiber 3} \}$
	- $-S = \{ \text{process1}, \text{process2} \}$
	- $P = \{read(r), write(w), execute(x), append(a), own(o)\}$

$$
- A :
$$

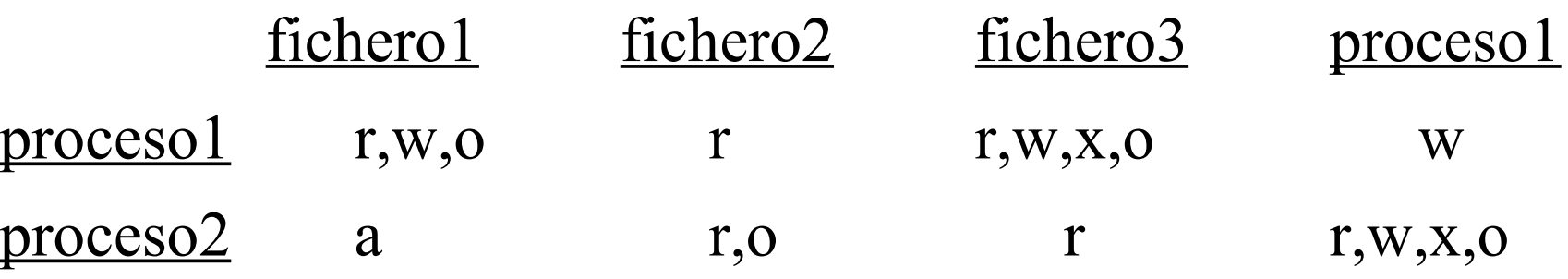

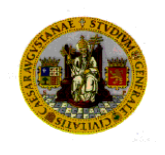

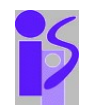

#### Transición de estados de protección

- Teniendo un estado de protección de sistema  $X_i = (S)$  $_{i}$ , O<sub>i</sub>, A<sub>i</sub>) y queremos pasar a una estado  $X_{i+1}^{\phantom{\dag}},$  se aplicará una transición t  $_{\rm i+1}$  para pasar del estado X $_{\rm i}$  al X i+1 .
- Se puede representar una transición de estado por un comando o procedimiento de transformación al cual se le instancian determinados parámetros.
	- CreaciónSujeto (s) SuprimirSujeto(s)
	- CreaciónObjeto(o) SuprimirObjeto(o)
	- AñadirPermiso(p,a[s,o]) QuitarPermiso(p,a[s,o])

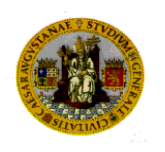

Atenuación de privilegios: copia y propiedad

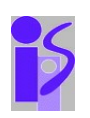

- *Principio de atenuación de privilegios* : Un sujeto no puede asignar a otro sujeto, permisos que no posee.
- *Permiso de copia* : da derecho a asignar permisos para otros (permiso "P" en Windows NT)
- *Permiso de propiedad*: da derecho a añadir o suprimir privilegios para si mismo.

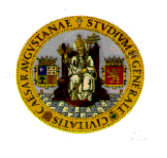

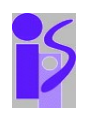

#### Decidibilidad en seguridad

- *i.* Existe un algoritmo genérico que pueda determinar si un estado es seguro o no ?
- En el caso abstracto no es decidible.
- Se buscan modelos más restringidos que permitan determinar mediante un algoritmo si un estado es seguro o no --> aplicación en políticas y composición de políticas de seguridad :
	- Modelo de protección de Adquirir-Asignar (Take-Grant).

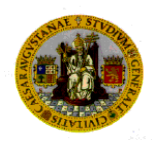

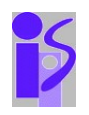

- Planificar las necesidades en seguridad (nivel de confianza).
- Evaluación de riesgos (identificación de los problemas).
- Análisis de costes/beneficios y mejores prácticas.
- Creación de políticas adaptadas a las necesidades.
- Implementación.

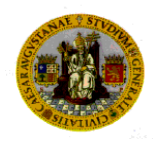

#### Planificar las necesidades

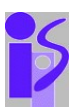

#### $\blacksquare$  Tipos :

- Confidencialidad (Privacidad) : ley de protección de datos.
- Integridad de datos.
- Disponibilidad.
- Consistencia.
- Control.
- Auditoría.
- $\blacksquare$  Ejemplos :
	- Banco: integridad, control y capacidades de auditoría
	- Defensa : confidencialidad
	- Universidad : integridad y disponibilidad

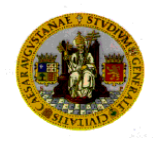

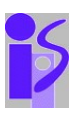

- Qué proteger. Frente a qué proteger. Tiempo, esfuerzo y dinero que se está dispuesto a invertir para una adecuada protección.
- 3 pasos :
	- Identificación de bienes y su valor
	- Identificación de peligros
	- Cálculo de riesgos

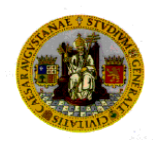

#### Evaluación de riesgos (II)

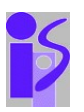

- Problemas físicos :
	- Fenómenos naturales : incendios, inundaciones, terremotos,...
	- Acceso a componentes físicos del sistema : ordenador, consola de administración, cables de red, etc.
- Problemas lógicos :
	- Errores en los programas.
	- Utilización incorrecta por parte de los usuarios (educación).
	- Utilización fraudulenta del sistema.
	- Principalmente, tres categorías :
		- Contraseñas.
		- Sistemas de ficheros.
		- La red.
- Herramientas para la detección de riesgos informáticos.

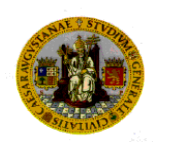

Análisis de costes/beneficios y mejores prácticas

- Coste de la pérdida.
- Probabilidad de pérdida.
- Coste de la prevención. Comparativas. Prioridades.
- Seguro  $= 1 /$  Utilizable.
- Mejores prácticas : recomendaciones, procedimientos y políticas generalmente aceptadas por los expertos en seguridad informática

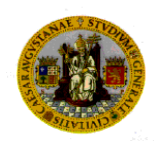

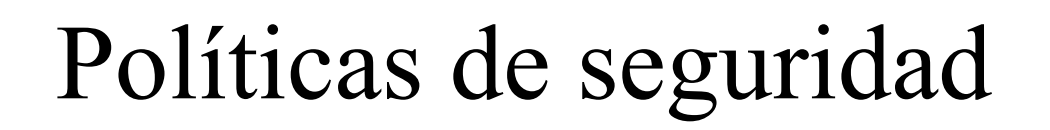

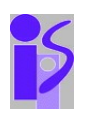

#### Roles :

- Identificación y justificación de los elementos a proteger.
- Definir responsabilidades para dicha protección.
- Base de interpretación y resolución de conflictos.
- Procedimientos estándares.

#### Guías.

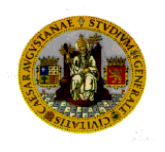

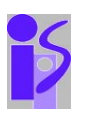

Ideas en el desarrollo de políticas :

- Asignar propiedad a información y equipos.
- Enfocar la expresión de políticas de forma positiva.
- Recordar que empleados y usuarios son personas
- Educar a los usuarios.
- Responsabilidad debe conllevar autoridad.
- Conocer el périmetro de seguridad (portátiles, PDAs, redes inalámbricas, ordenadores utilizados en casa, DVDs, discos extraibles, visitas, impresoras, copiadoras, fax,..)
- Decidir filosofía básica (permitido lo no especificado o inversa)
- Niveles independientes y redundantes de defensa a varios niveles, con auditoría y monitorización

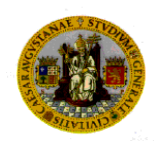

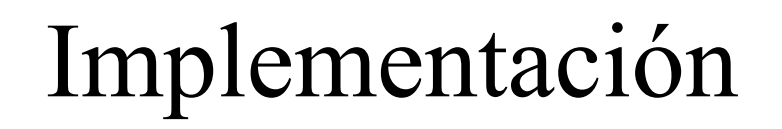

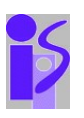

- Gestión de riesgos supone sentido común.
	- Uso de tecnologías y educación de personas
	- Múltiples niveles de defensa
	- Priorizar
- Auditorías de cumplimiento de políticas. Problemas :
	- Personal insuficiente (falta formación, sobrecarga,..)
	- Material insuficiente (inadecuación de recursos, sobrecarga,..)
	- Organización insuficiente (asignación responsabilidades y autoridades, conflictos de responsabilidades, tareas poco claras)
	- Política insuficiente (riesgos no previstos, incompletud, conflictos de políticas, discordancia entre políticas y contexto)

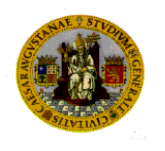

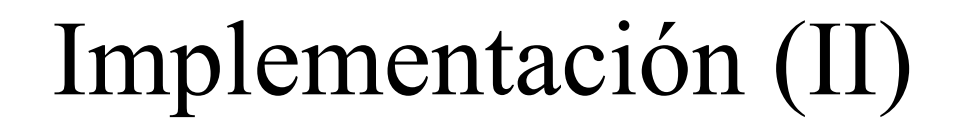

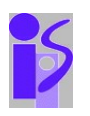

- Respuestas a incidentes
- Definir que elementos se subcontratan y cómo.
- No se recomienda seguridad mediante oscuridad.
- Tecnología : sistemas y criptografía.

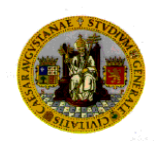

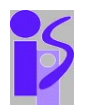

- Modelos de Protección
- Autentificación (quién es quién) : identificación digital
- Autorización (a quién se le deja hacer qué) :
	- Permisos y privilegios
	- Control de accesos

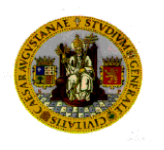

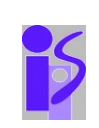

- Representación de identidades :
	- Máquinas (IP, DNS,...)
	- Ficheros, procesos, objetos (identificadores numéricos de sistema)
	- Usuarios (cuentas de usuario)
	- Grupos y roles (accesos basados en roles)
	- Certificados (confianza aportada por terceros)
	- Estado y cookies (identidad en conexión web)
	- Anonimidad (en conexiones web)

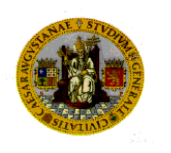

#### Elementos básicos de implementación técnica (II)

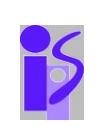

- Mecanismos de control de acceso
	- Listas de control de acceso (ACLs sistemas de ficheros)
	- Capabilities (llaves de permiso de acceso sin identificación directa)
	- Cerraduras y llaves
- Criptografía
- Controles del flujo de información :
	- Mecanismos basados en compiladores
	- Mecanismos basados en ejecución
- Confinamiento :
	- Máquinas virtuales
	- Cubos de arena (sandboxes)

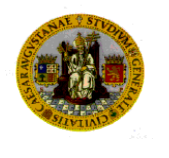

# Ejemplo: Conceptos de seguridad en Java P

- Evolución :
	- 1.0 : modelo de *cubo de arena* (sandbox) :
		- Acceso total a todo el código local
		- Acceso completamente restringido a código Java applets
	- 1.1 : Introducción de applets firmados :
		- Acceso total a código local y applets firmados
		- Acceso completamente restringido a applets no firmados.
	- Java 2 : servicio de seguridad en ejecución genérico para çodigo local y applets. Concepto básico de *Dominios de Protección*.

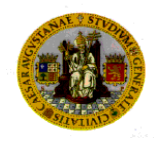

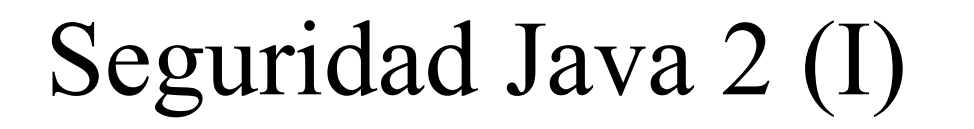

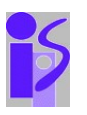

- Seguridad del núcleo (java runtime) :
	- *Verificador de Byte-Code*
	- *Cargador de clases*
	- *Origen del código* (URL, certificados digitales,..)
	- *Clases de permisos* : definen acceso a recursos de sistema (ficheros, sockets, .....)
	- *Dominios de protección* : relaciones de grupos de clases con dominios de protección donde se definen permisos..
	- Políticas : conjunto de permisos y dominios.
	- Gestor de seguridad :verifica autorizaciones (permisos)
	- Controlador de accesos : control a aspectos de más bajo nivel.

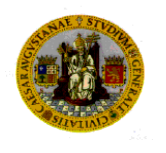

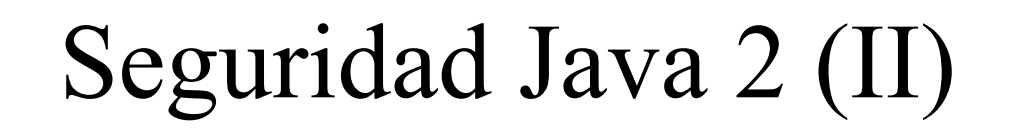

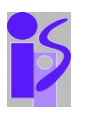

- Almacén de claves : contiene claves privadas y certificados, cifrados.
- Extensiones de seguridad :
	- Servicio de autentificación y autorización de Java (JAAS)
		- Definición de permisos de ejecución de código Java específico
	- Extensión de sockets seguros de Java (JSSE)
		- Utilización de SSL/TSL
	- Extensión de servicios genéricos de seguridad de Java (GSS-API )

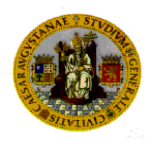

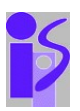

- Un *modelo de seguridad* representa un conjunto de políticas de seguridad.
- Una *política de seguridad* define los estados de sistema autorizados, o seguros, en contraposición a aquellos que no lo son.
- Un *sistema es seguro* si no entra en estados no autorizados.
- Un *agujero de seguridad* ocurre cuando un sistema entra en un estado no autorizado.
- La información I tiene *propiedad de confidencialidad* con respecto al conjunto de entidades X, si ningun miembro de X puede obtener ninguna información de I.
- La información I tiene *propiedad de integridad* con respecto a X, si todos los miembros de X confían en I.
- El recurso R tiene *propiedad de disponibilidad* con respecto a X, si todos los miembros de X tienen acceso a R.
- Un *mecanismo de seguridad* es una entidad o procedimiento que obliga a cumplir alguna parte de la política de seguridad.
- Papel central de la noción de *confianza* y de las *hipótesis* de seguridad.

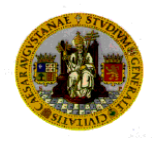

#### Tipos de control de acceso

- Dos tipos utilizados aisladamente o en combinación :
	- *Control de accesos discreccional* (DAC), o control de accesos basado en identidad : cada usuario individual puede utilizar un mecanismo de control de accesos para permitir o denegar accesos a recursos.
	- *Control de accesos obligatorio* (MAC), o control de accesos basado en reglas : un mecanismo de sistema controla los accesos y los usuarios individuales no pueden modificar ese acceso.
- Existe un tercero, *control de accesos controlado por el creador*, donde el creador del recurso define los controles de acceso.

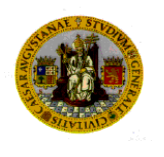

## Lenguajes de políticas de seguridad

- Lenguajes que representan políticas de seguridad
	- Lenguajes de alto nivel : restricciones de políticas mediante abstracciones.
	- Lenguajes de bajo nivel : restricciones expresadas mediante entradas o invocaciones a programas existentes en el sistema.

:<br>:

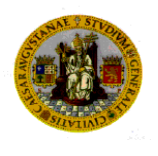

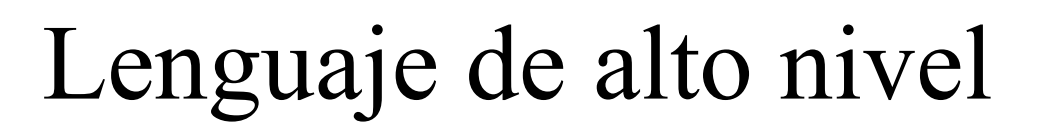

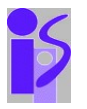

- Ejemplo :
	- A cada objeto corresponde a un *tipo*.
	- A cada sujeto corresponde un *dominio*.
	- Las construcciones del lenguaje definen restricciones de miembros de dominio con objetos de un tipo.
		- Política que solo permite escribir en binarios de sistema a administradores en Unix :

– Domain d\_user = 
$$
(\text{usr/bin/sh}, \text{usr/bin/ksh})
$$

\n(crwxd → t-generic)

\n(rxd → t-system)

\n(crwd → t\_writeable)

\n(rd → t\_readable)

\n(exec → d\_xadmin) ????

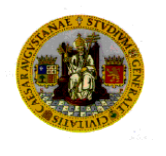

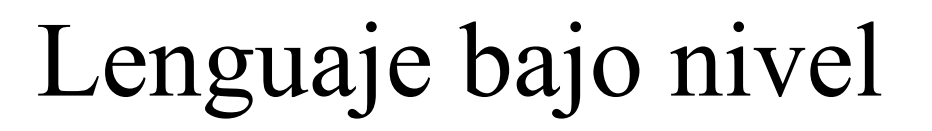

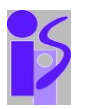

• Ejemplos :

xhost +hendrix -merlin

#### /usr/local/tripwire +gimnpsu012345678-a

#### /etc/pac 0755 1 root root 16384 sept 17 22:08

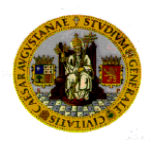

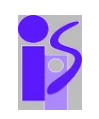

#### Componentes de sistema

- Representacion de identidad
- Mecanismos de control de accesos
- Flujo de informacion
- El problema de confinamiento.

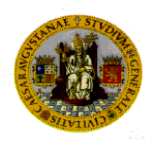

#### Elementos adicionales

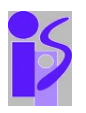

- Codigo Malicioso
- Análisis de vulnerabilidades
- Auditoria
- Detección de intrusiones

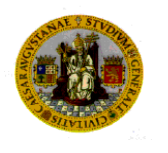

#### Seguridad práctica en sistemas :servidor web

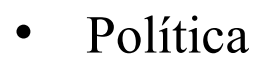

- Red : Cortafuegos, DMZs, etc
- Usuarios
- Autentificación
- Procesos
- Ficheros

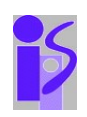

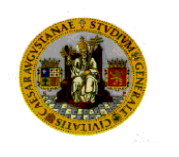

#### Sistema de autentificación Kerberos

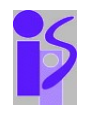

- Sistema de autentificación de única firma en red con posibilidad de privacidad. Versión 5: MIT, Heimdal, Windows 200X
- Abstracción de acceso de programas a servicios Kerberos :
	- Estándar IETF: Generic Security Services API (GSS-API). disponible en C, C++, JAVA.
	- Windows : Security Support Provider Interface (SSPI)
	- Negociación de mecanismos de autentificación : Simple and Protected Negotiation Mechanism (SPNEGO)
- Tecnología de clave simétrica (3DES en V. 5))

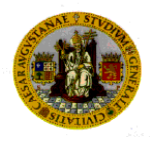

#### Elementos de Kerberos

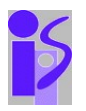

Servidor Kerberos Centro de distribución de claves (KDC)

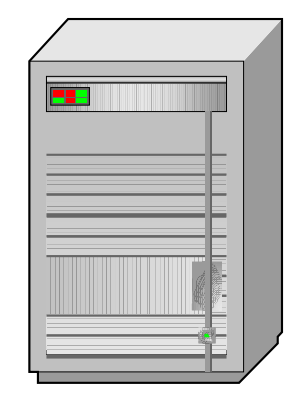

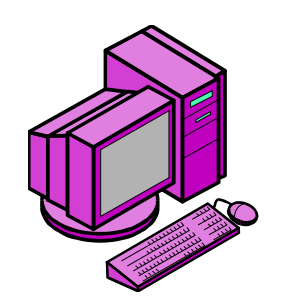

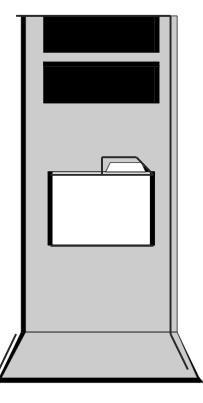

Cliente (C) Aplicación de red (A)

pag. 33 Conceptos básicos en seguridad informática

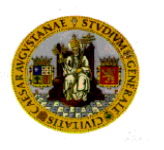

#### Concepto protocolo autentificación Kerberos

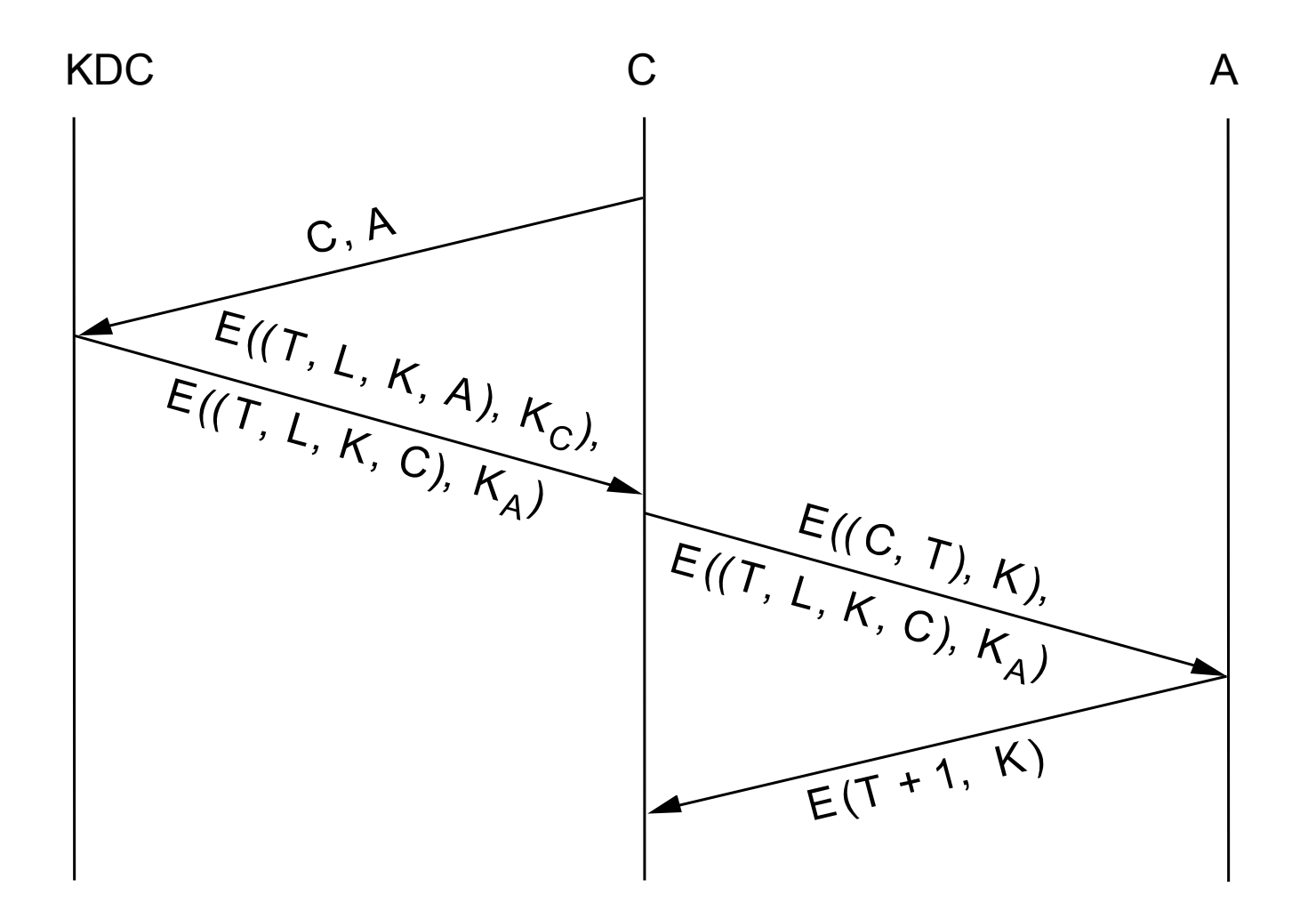

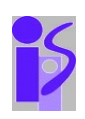

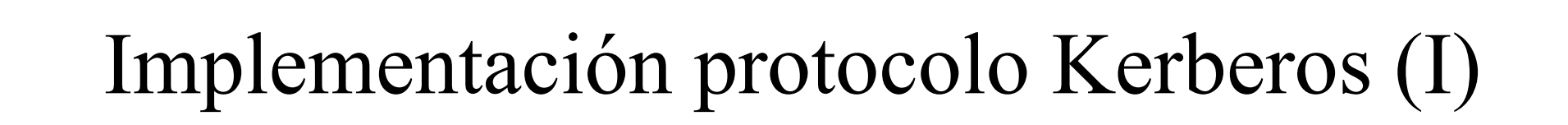

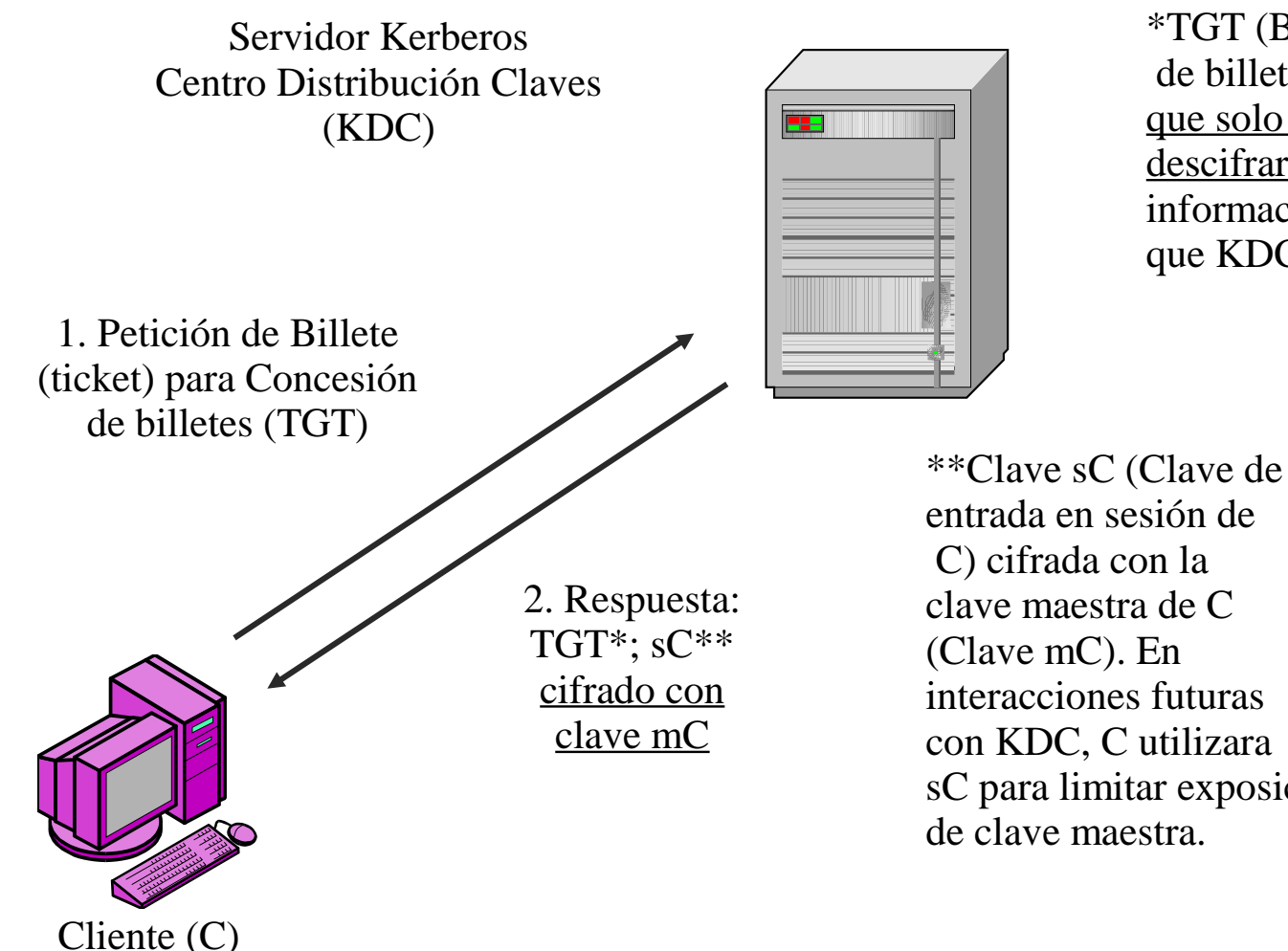

\*TGT (Billete para Concesión de billetes) es cifrado para que solo KDC pueda descifrarlo. Contiene información (clave sC,...) que KDC va a leer más tarde.

entrada en sesión de interacciones futuras con KDC, C utilizara sC para limitar exposición

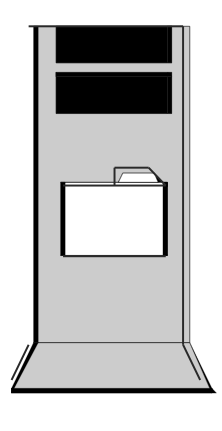

PS

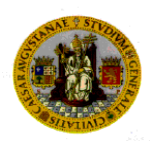

## Implementación protocolo Kerberos (II)

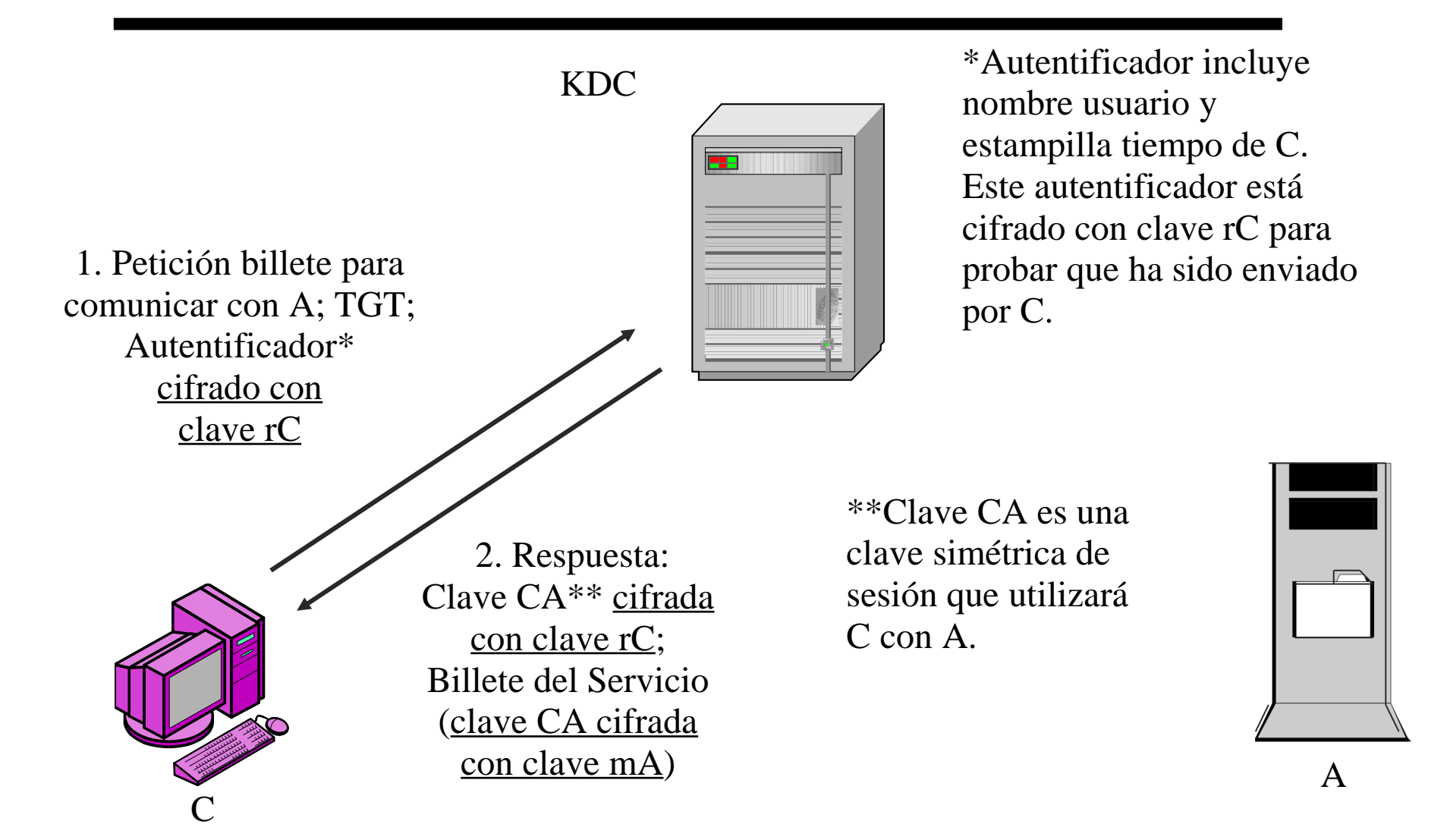

PS

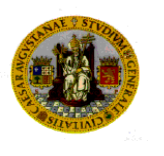

# Implementación protocolo Kerberos (III)

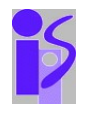

KDC 999

#### \*Autentificador

cifrado con clave CA.

\*\*Billete de servicio contiene clave CA cifrada con la clave maestra de la Aplicación de red, clave mA.

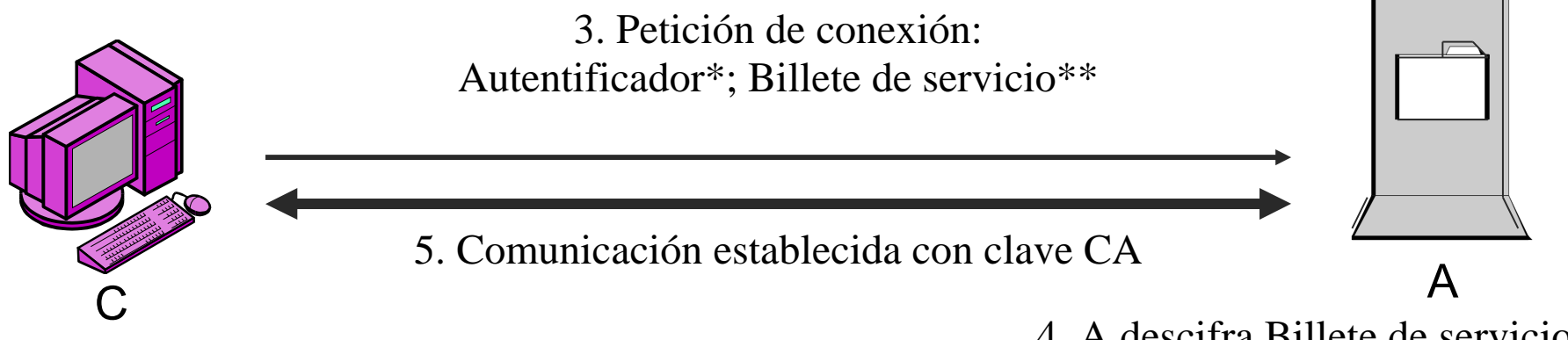

4. A descifra Billete de servicio; Utiliza clave CA para verificar Autentificador

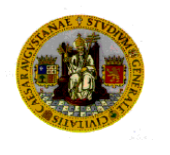

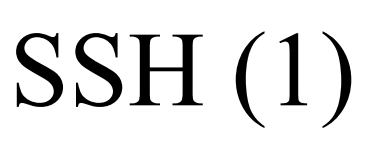

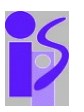

- SSH (Secure Shell) es un protocolo de entrada en sesión y/o ejecución de comandos en una máquina remota (V. 2.0). Implementación standard: Openssh
- Es un sustituto completo de rsh, rlogin, rcp, telnet, rexec, rcp y ftp, pero que provee, además, comunicaciones cifradas seguras entre 2 máquinas sobre una red insegura.
- Autentificación usuarios y máquinas (clave pública: RSA, DSA). Privacidad (simétrico: 3DES, Blowfish). Integridad/Autentificación mensajes (HMAC-SHA1, HMAC-MD5). Compresión de datos.

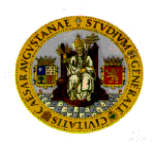

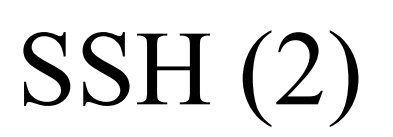

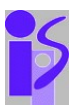

- Conexión : ssh [pepe@hendrix.cps.unizar.es](mailto:pepe@hendrix.cps.unizar.es)
- Claves de autentificación automática (RSA, DSA) :
	- Creación : ssh-keygen
	- Almacenamiento autentificación usuario:
		- Clave privada (identificación): \$HOME/.ssh/{identity, id\_rsa,....}
		- Clave pública (autentificación): \$HOME/.ssh/{identity,....}.pub
		- Claves externas: \$HOME/.ssh/{authorized\_keys}
	- Almacenamiento autentificación máquina :
		- Clave privada (identificación): /etc/ssh/ssh\_host\_{key, rsa\_key,..}
		- Clave pública (autorización): \$HOME/.ssh/known\_hosts

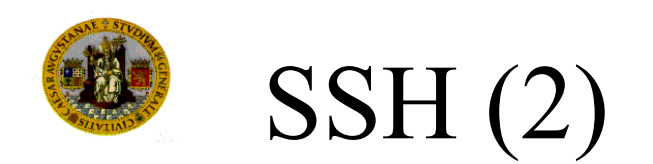

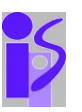

- Tuneles SSH (no es necesario programación específica):
	- Apache: puerto 80

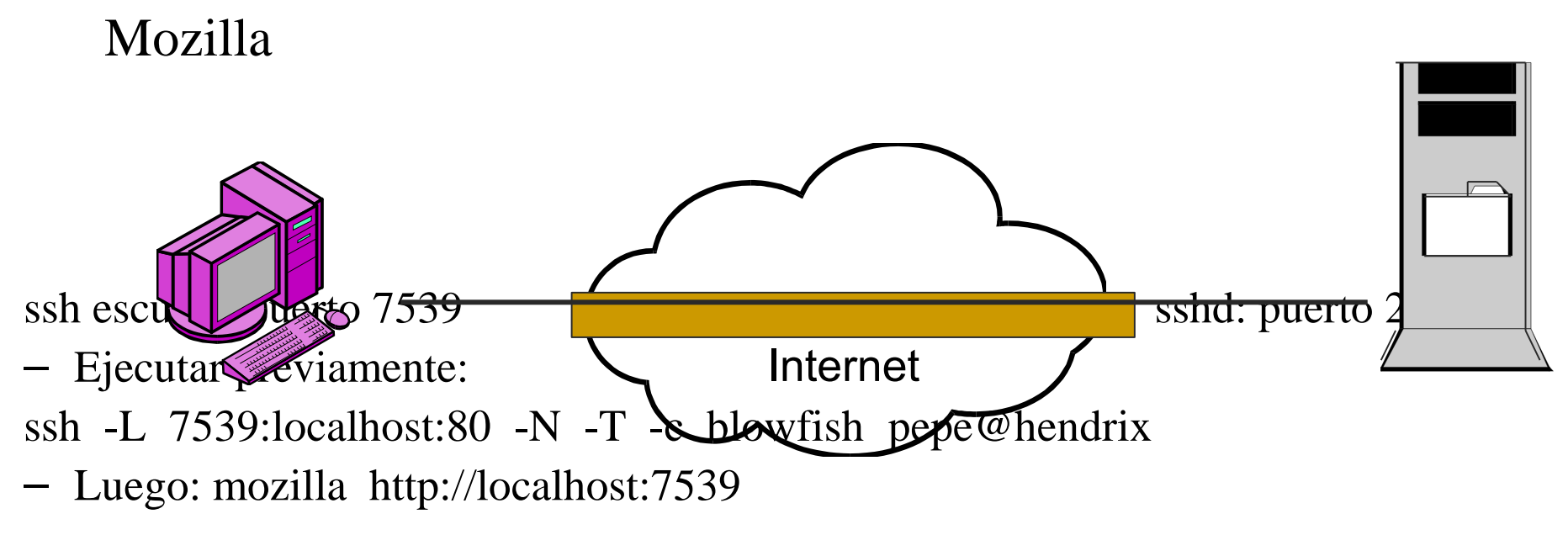

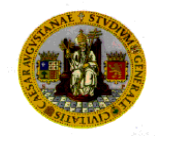

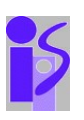

- Utilización de criptografía pública como un tipo de sistema de identificación de propósito general.
- Un certificado es una credencial que relaciona un nombre con una clave pública (entre otros datos) en un paquete firmado por una tercera parte confiable, con un tiempo de validez.
- Como un pasaporte o un carnet de conducir.
- Estándar: certificados *X.509 v3*.
- Comprobando la firma, uno puede verificar que una clave pública pertenece a un determinado usuario.

pag. 42 Conceptos básicos en seguridad informática

# Autoridades de certificación (CAs)

- Un pequeño conjunto de entidades confiables (tercera parte confiable) que establecen certificados firmados.
- La autoridad de certificación firma su propio certificado que puede ser distribuido de forma confiable.
- Entonces la clave pública del certificado de la CA puede ser utilizado para verificar otros certificados

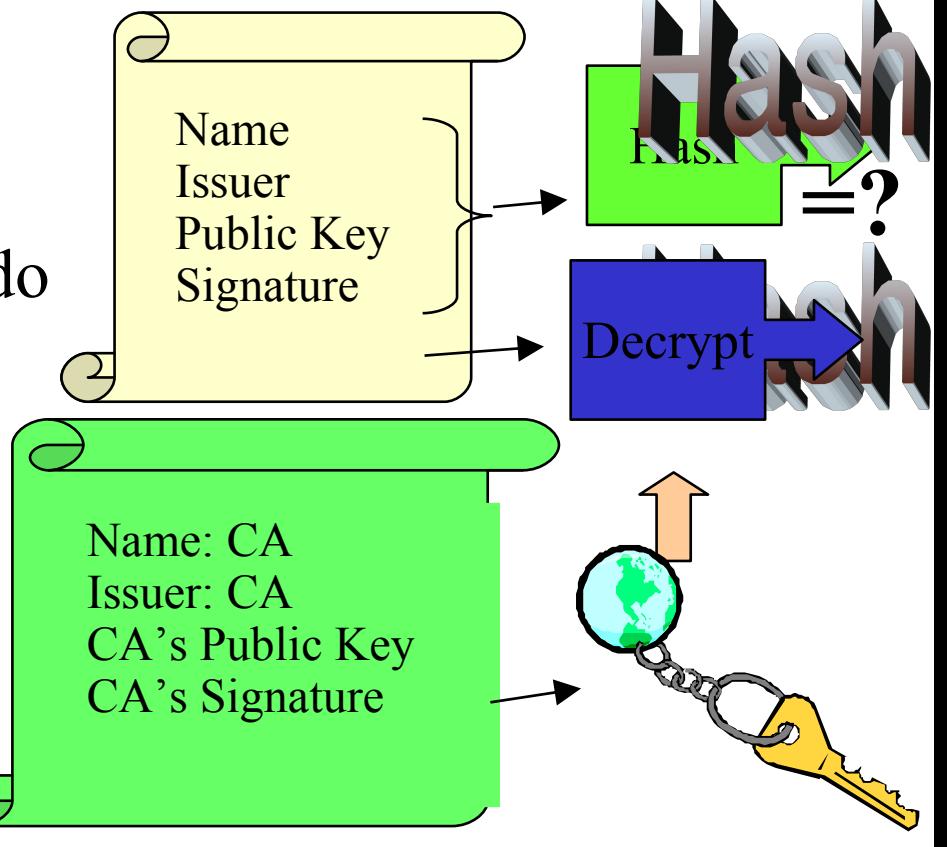

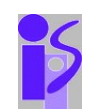

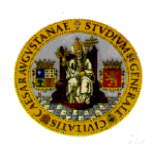

#### Solicitud de creación y producción de certificados

- Usuario crea un pareja clave pública/privada.
- Clave privada es almacenada cifrada (passphrase) con una contraseña del usuario.
- La clave pública se coloca en una petición de creación de certificado, que es enviada a una autoridad de certificación.

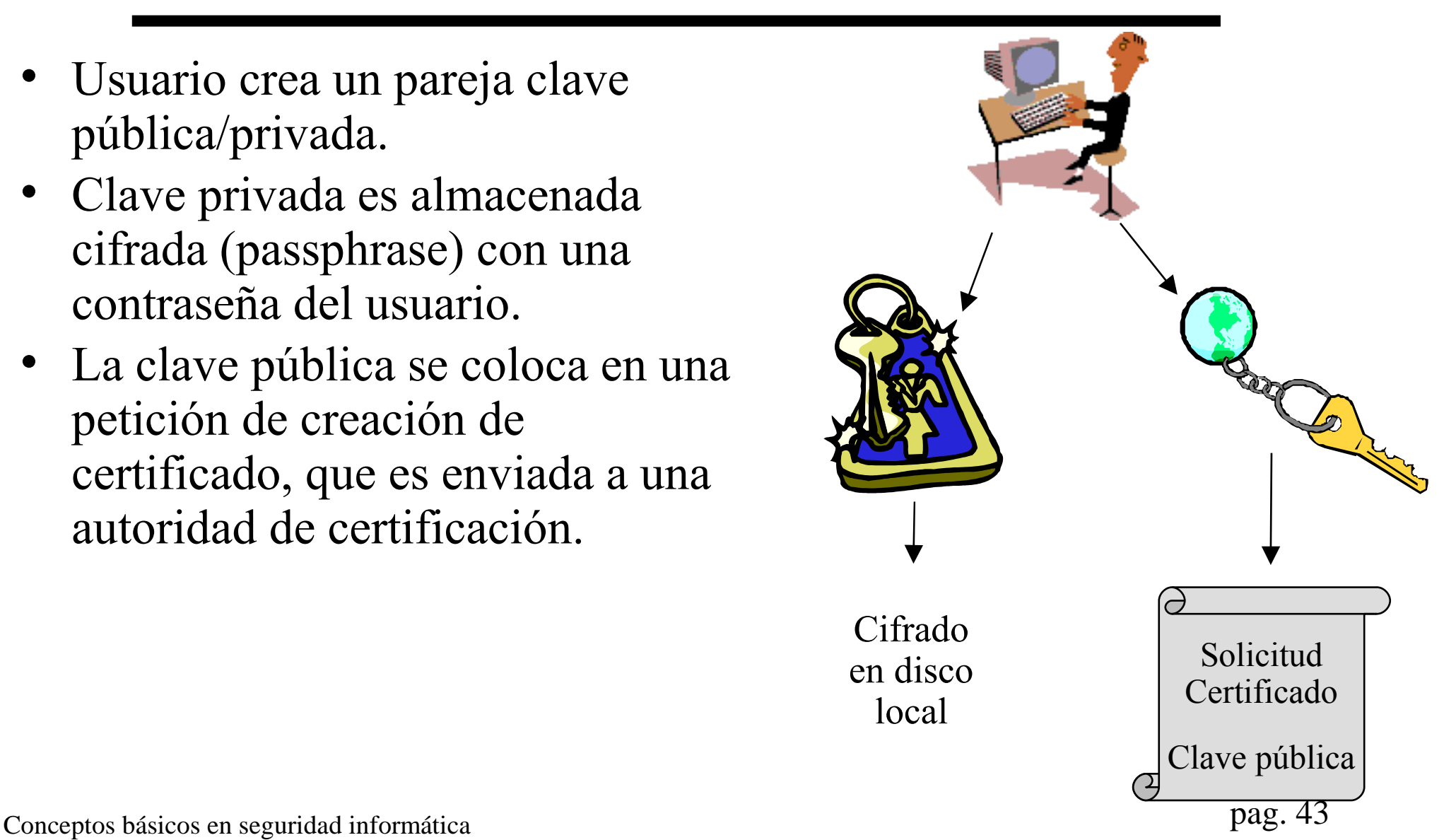

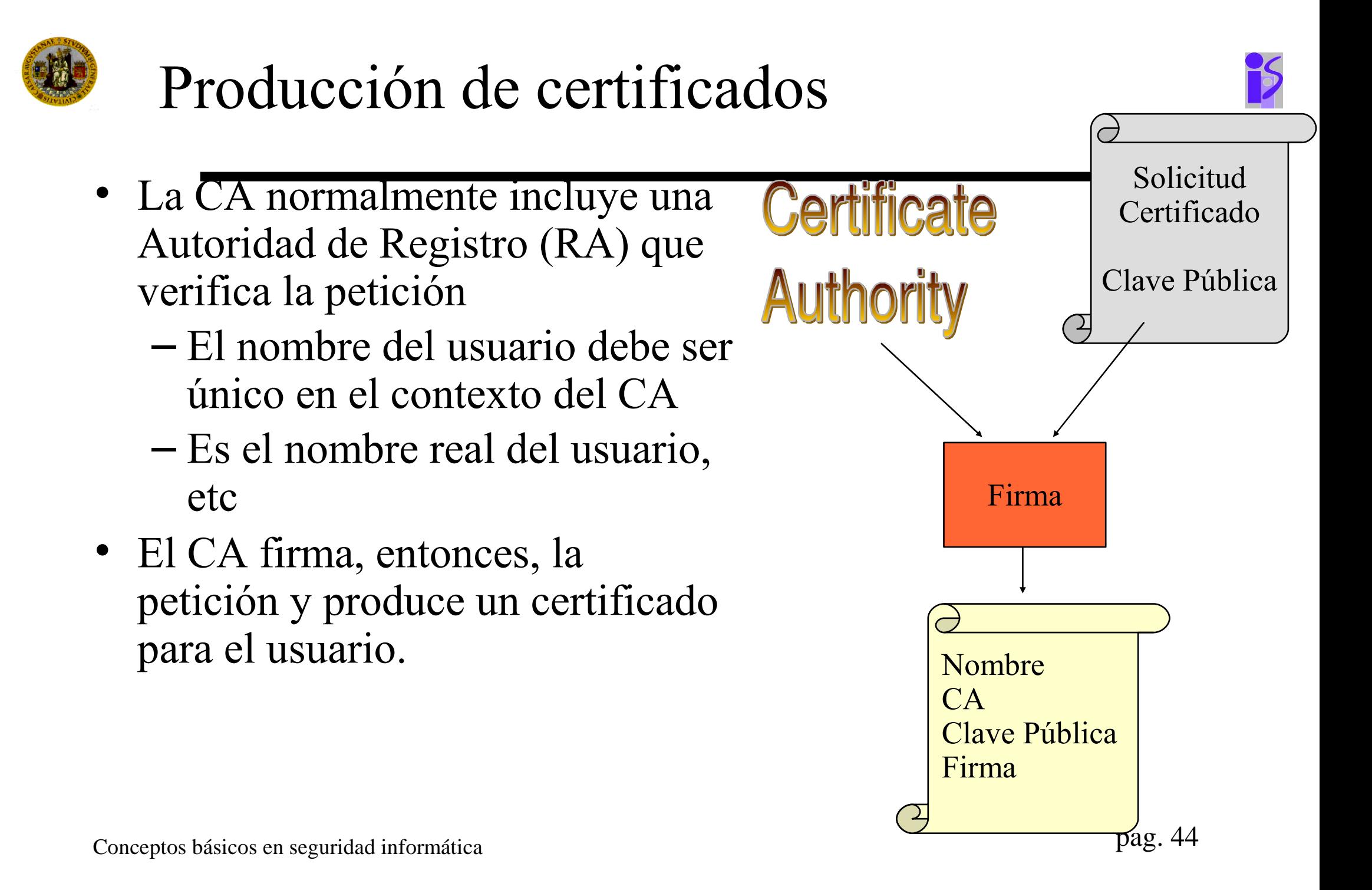

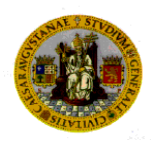

#### Revocación de certificados

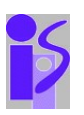

- CAs necesitan revocar certificados si :
	- La clave privada del usuario ha sido comprometida.
	- CA descubre haber entregado certificado a usuario erróneo.
	- Certificado producido para permitir acceso usuario a un servicio, usuario ha perdido autorización de acceso a él.
	- Sistema del CA comprometido de tal forma que otro puede emitir certificados falsos de esa CA.
- Métodos de gestionar revocaciones :
	- Lista de revocación de certificados (CRL).
		- Búsqueda regular de CRLs en los CAs: Campo Punto Distribución CRL en X.509 v3 (CDP).
	- Validación de certificados en tiempo real.

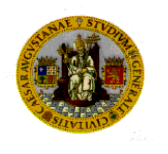

## Infraestructura de clave pública (PKI) (I)

- *Infraestructura de clave pública* es el sistema de certificados digitales (X.509 v3), autoridades de certificación, sistemas y hardware utilizado para distribuir claves públicas.
- Espacio de nombres de usuarios.
- Certificados en navegadores (Mozilla, Explorer,...)
- Necesidad de más información en los certificados.
- *i*. Cuantas autoridades de certificación ?

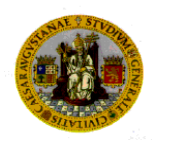

# Infraestructura de clave pública (PKI) (II) P

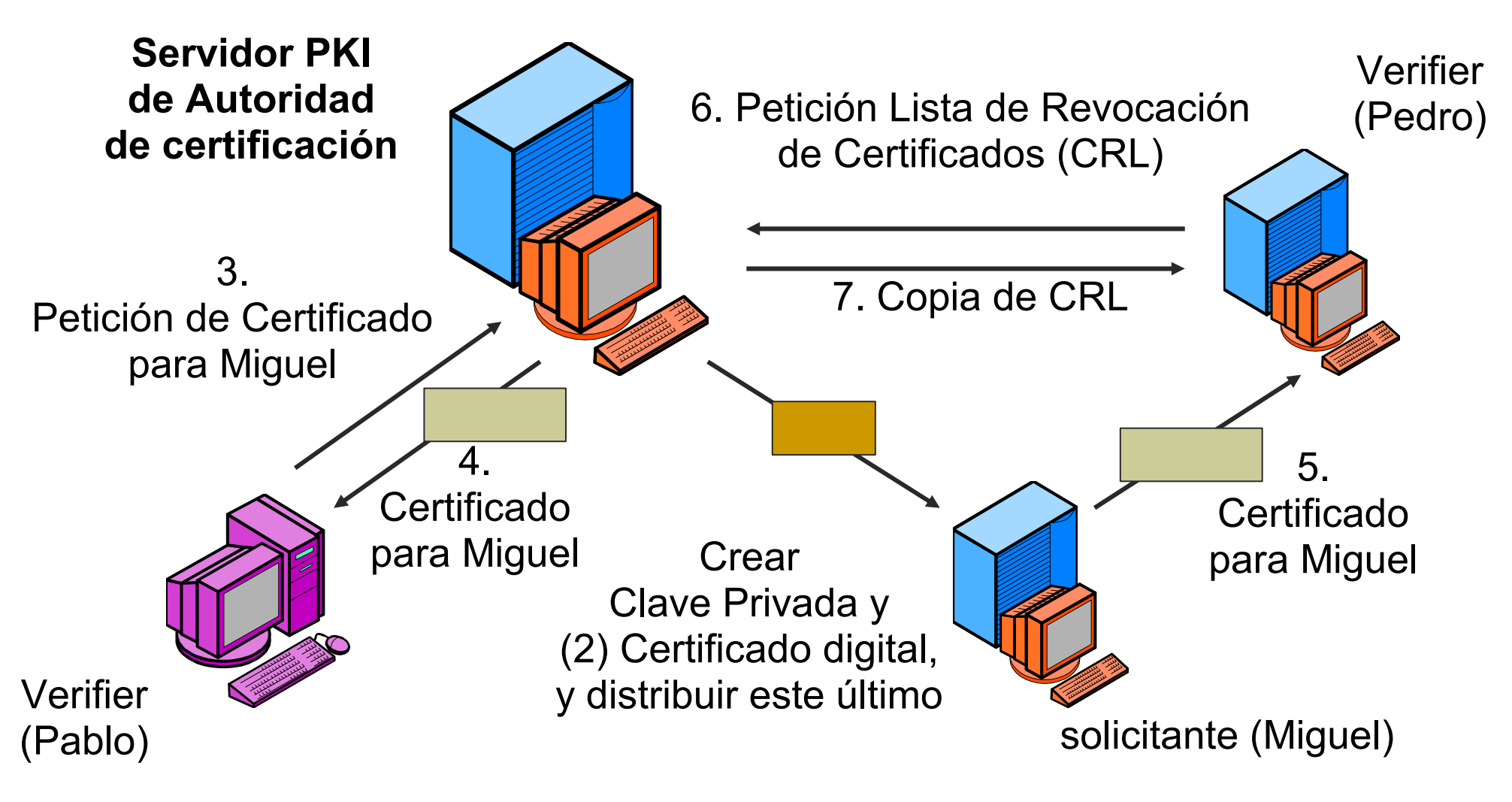

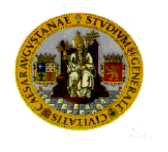

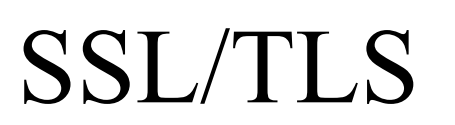

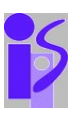

- El Nivel Seguro de Sockets *(SSL)* o Seguridad de Nivel Transporte (TLS -SSL 3.1-), Estándar IETF, utiliza certificados (opcional, pero usual) y sockets TCP para proveer conexiones seguras, con las siguientes opciones :
	- Autentificación de una o ambas partes utilizando certificados
	- Protección de mensajes :
		- Confidencialidad (criptografía simétrica)
		- Integridad (MD5, SHA)
- Librerías Java, C, C++
- 

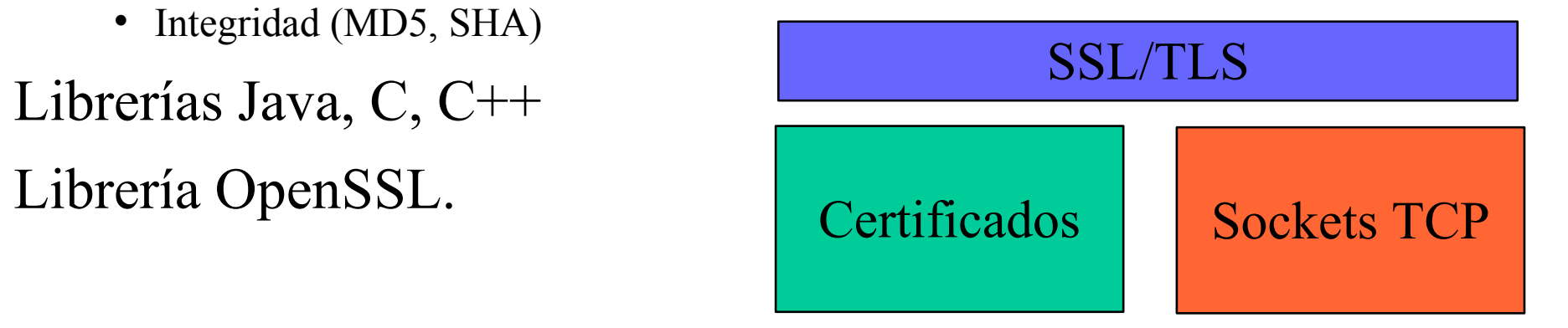

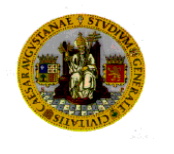

#### Arquitectura SSL/TLS

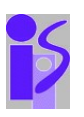

- Dos niveles :
	- Protocolo registro SSL provee servicios básicos de seguridad.
	- 3 protocolos de nivel superior:
		- Apretón de manos, cambio de especificación de cifrado, alertas
- Conexión
	- Transporte con algún servicio, asociado a una sesión
- Sesión
	- Creada por apretón de manos, define parámetros criptográficos de seguridad para múltiples conexiones.

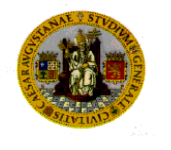

#### Sesión y conexión

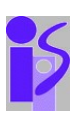

- Parámetros de sesión
	- ID, certificado del otro, método de compresión, especificación del cifrado, clave secreta maestra, se puede reanudar.
- Parámetros de conexión:
	- Calor aleatorio de cliente y servidor, servidor escribe clave secreta MAC, cliente escribe clave secreta MAC, cliente escribe clave, IV, número de secuencia.

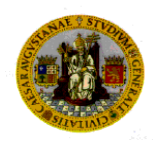

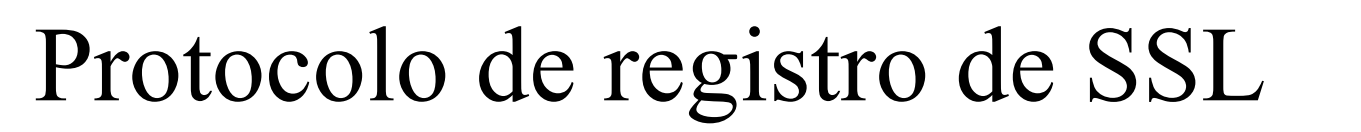

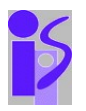

- 2 servicios
	- Confidencialidad e integridad de mensajes
- Protocolo por niveles:
	- Fragmentar datos de aplicación en bloques
	- Comprimir datos
	- Aplicar código de autentificación de mensaje (MAC) = h(*m*|*s*) para mensaje *m* y clave secreta *s*
	- Cifrar con la clave del cliente o del servidor
	- Transmitir sobre TCP
- Especificar tipo de contenido para protocolos superiores

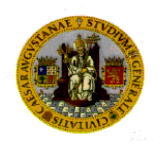

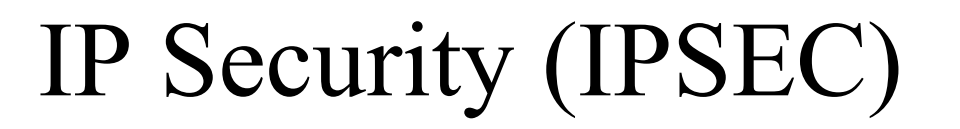

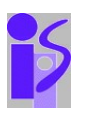

- Objetivos :
	- IP4 no diseñado para seguridad
	- Mecanismo seguridad en nivel de red para IP4 e IP6
	- Puede ser transparente para usuarios

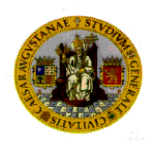

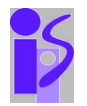

- Implementación en estaciones y encaminadores
- Modo túnel vs. Modo transporte
- Asociación de seguridad (SA)
	- Indice de parámetros de seguridad (SPI)
	- Base de datos de la política de seguridad (SPD)
	- Base de datos de la asociación de seguridad (SAD)
- Protocolo Seguridad Encapsulada (ESP), encapsulación de la carga de seguridad
- Cabecera Autentificada (AH)

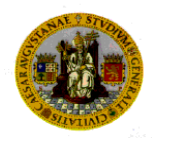

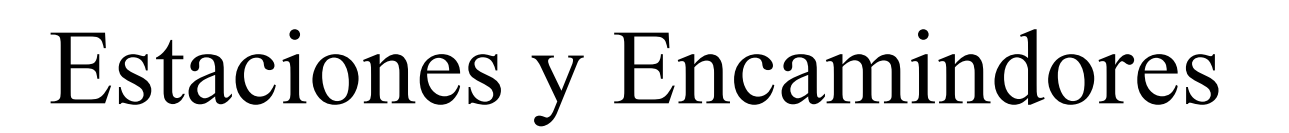

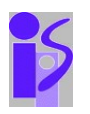

- Estaciones pueden implementar IPSec a :
	- Otras estaciones en modo transporte o túnel
	- Encaminadores en modo túnel
- Encaminadores a encaminadores : modo túnel:

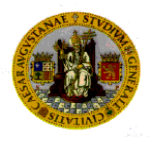

#### Modo túnel

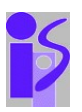

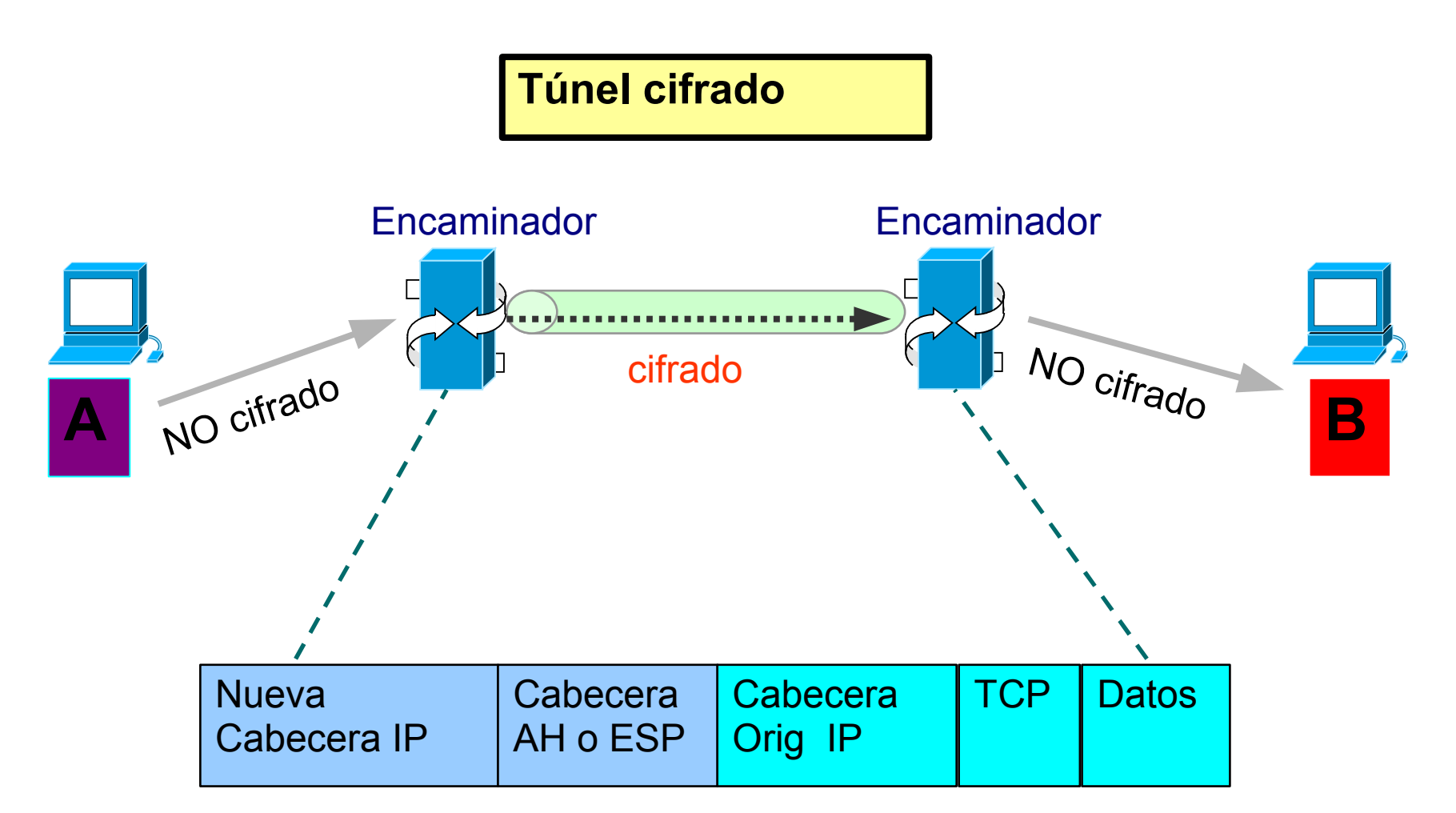

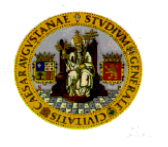

#### Modo transporte

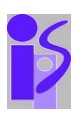

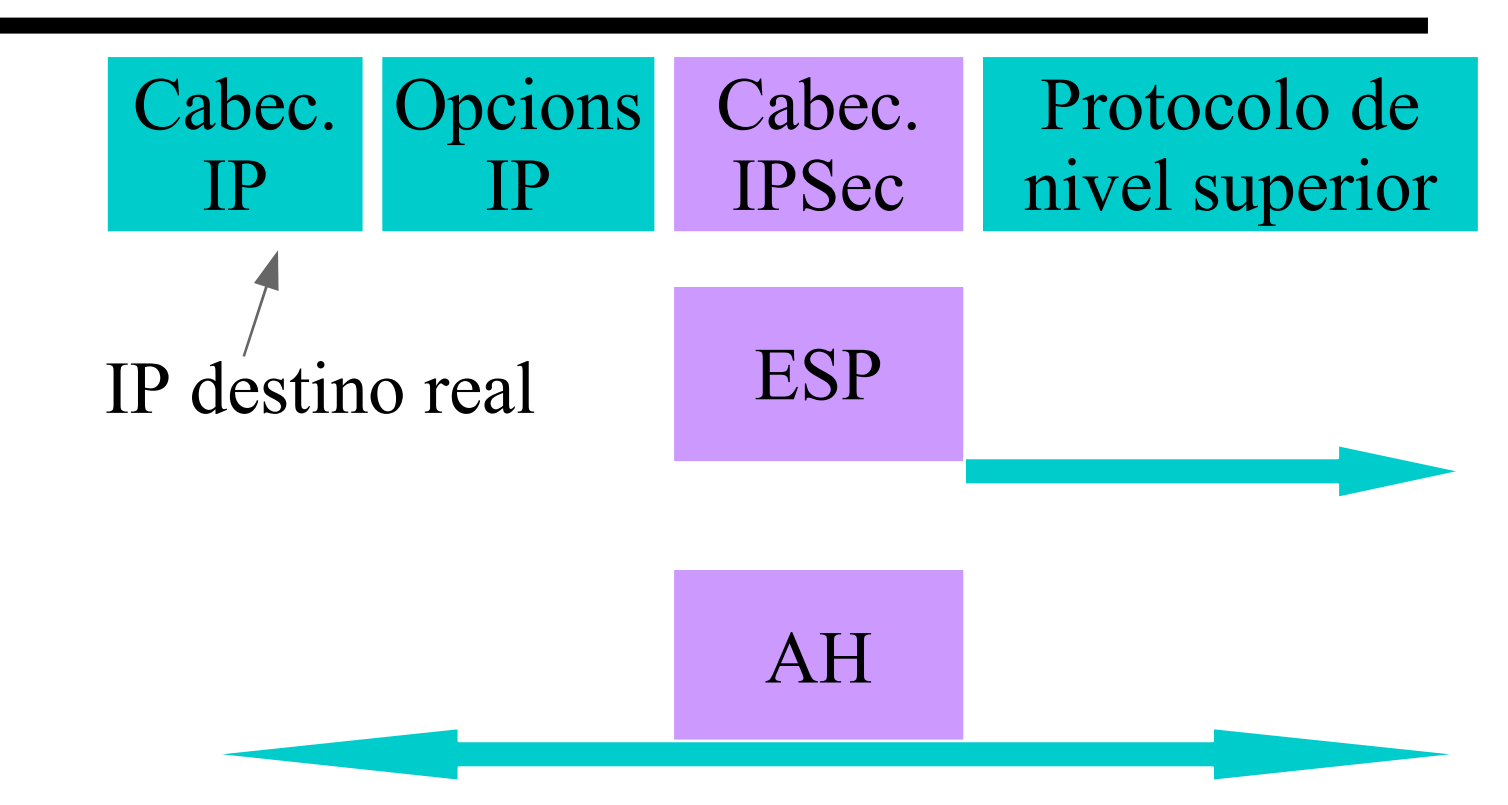

- ESP protege sólo la carga de niveles superiores
- AH puede proteger tanto cabeceras IP como la carga de niveles superiores

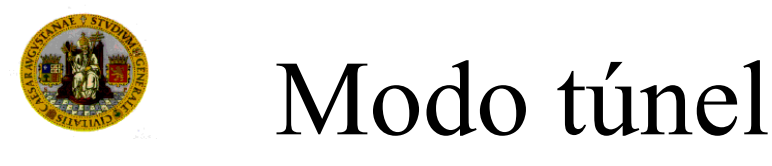

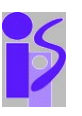

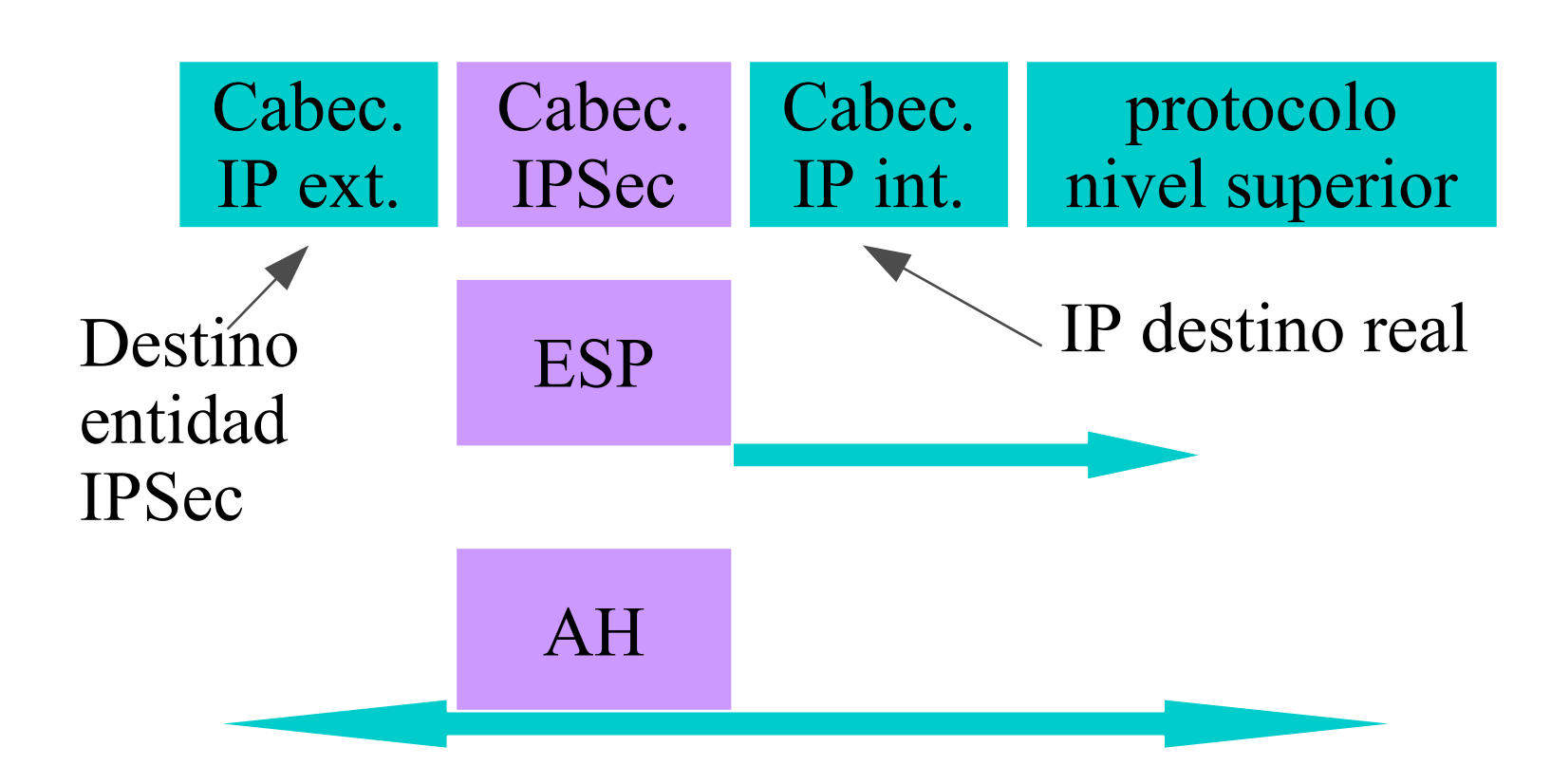

- ESP se aplica sólo al paquete interior
- AH puede ser aplicado al porciones de la cabecera exterior

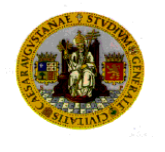

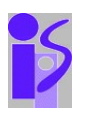

- Determina procesamiento IPSec para *emisores*
- Determina procesamiento IPSec para *receptores*
- *SAs no son fijos*..... Son generados y personalizados para cada flujo de tráfico.
- Indice de parámetros de seguridad (SPI):
	- Valor de hasta 32 bits
	- SPI enviado con el paquete por el emisor
	- SPI permite al receptor seleccionar SA correcto->determina correcto procesamiento de seguridad (dado previo acuerdo con emisor)
	- SPI + dirección IP destino + Protocolo IPSec (AH o ESP) identifica de forma única al SA

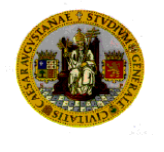

#### Base de datos de SAs (SAD)

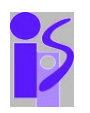

- Mantiene parámetros para cada SA
	- Tiempo de vida del SA
	- Información de AH y ESP
	- Modo túnel o transporte
- Cada estación o encaminador que participa en IPSec tiene su propia base de datos de SAs.
- Puede ser aplicada más de 1 SA a un paquete IP.
- Ejemplo : ESP no autentifica nueva cabecera IP.  $\zeta$ . Cómo autentificarla ?
	- Utilizar una SA para aplicar ESP con/sin autentificación sobre paquete original
	- Utilizar 2ª SA para aplicar AH.

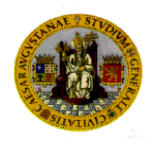

### Base de datos de Políticas de seguridad (SPD)

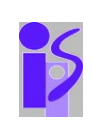

- ¿ Qué tráfico proteger ?
- Las entradas de la base de datos definen que SA o conjuntos de SA se utilizan en el tráfico IP
- Cada estación o encaminador tiene su propio SPD
- Indices del SPD acceden a campos de selección:
	- IP Destino, IP origen, Protocolo transporte, Protocolo IPSec (índices SA,... ), Puestos origen y Destino,.........
- Acciones ligadas a entradas del SPD
	- No dejar entrar o salir, no aplicar o no esperar IPSec,
	- Proteger (aplicar o chequear seguridad). Si no existe SA:
		- Entrada : descartar paquete
		- Salida generar dinámicamente SA

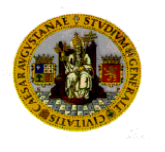

#### Procesamiento de envío

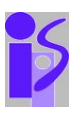

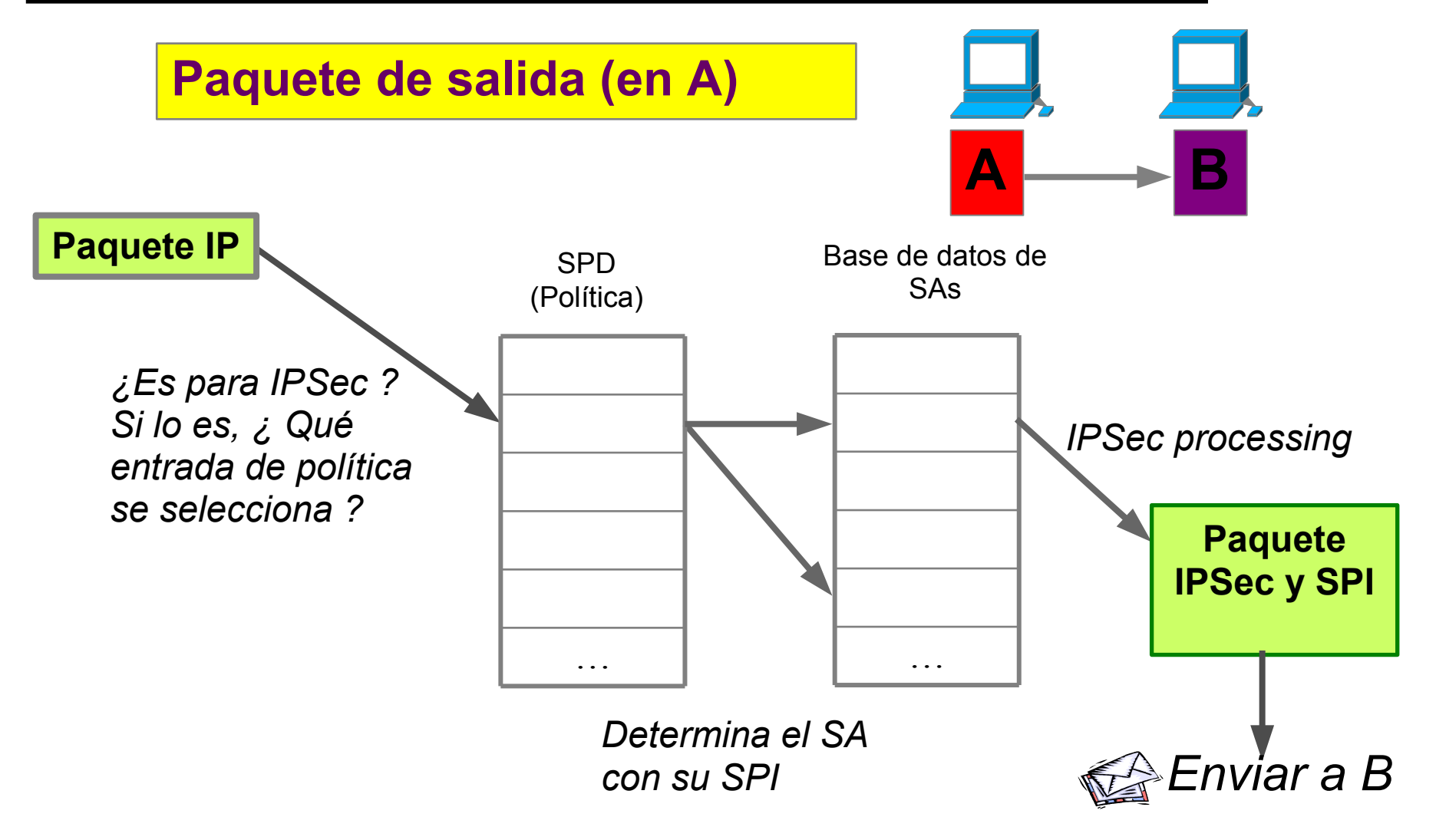

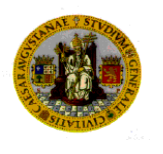

#### Procesamiento en entrada

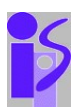

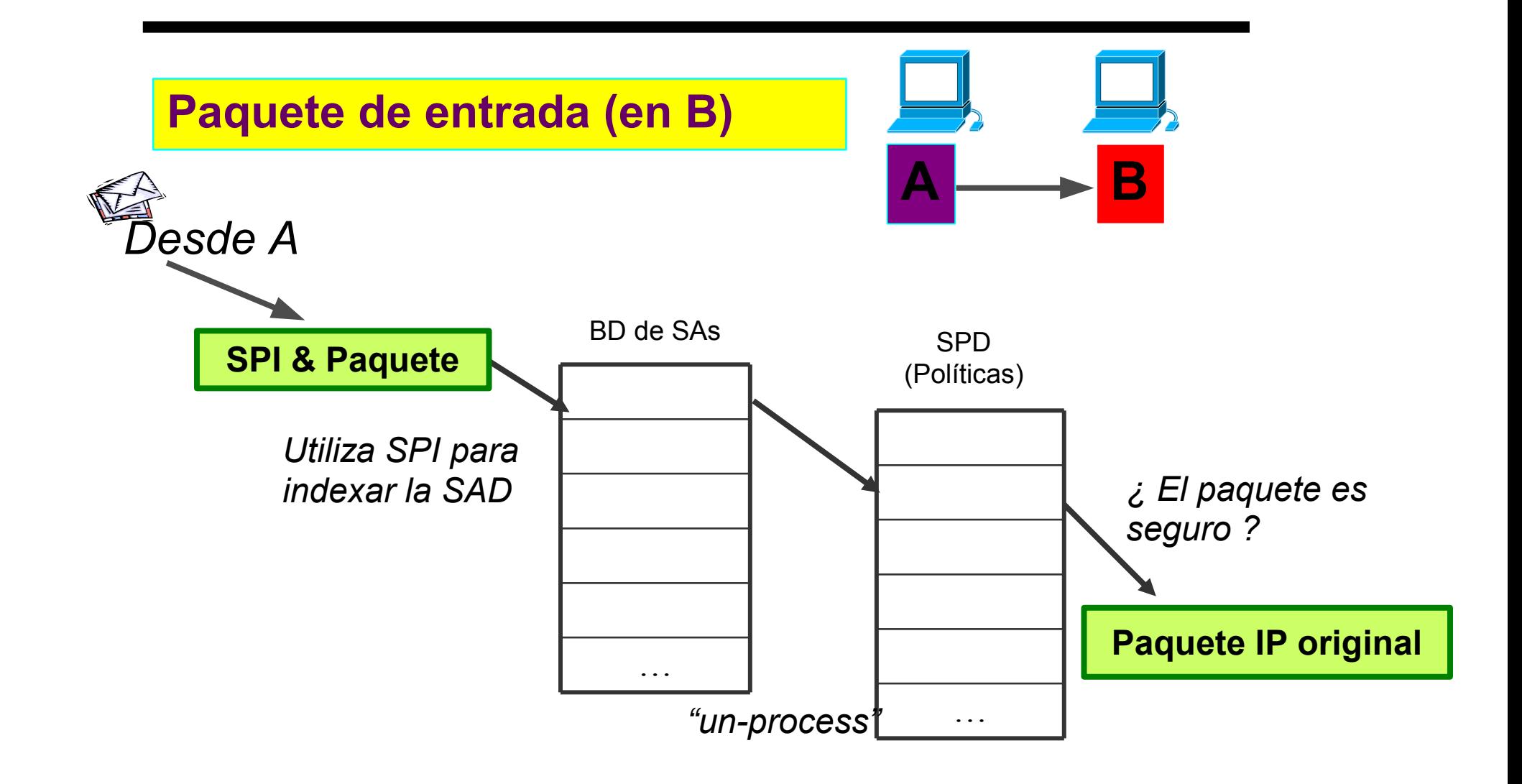

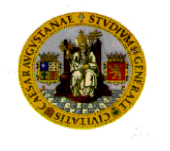

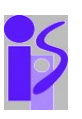

- AH y ESP requieren claves de cifrado y autentificación
- Proceso para negociar y establecer SAs de IPSec entre 2 entidades.
- Secretismo perfecto hacia adelante (PFS):
	- La captura de una clave no debe de dar acceso a todos los datos, solo a los datos protegidos por esa calve.
	- Claves no derivadas de sus predecesoras.
- Nonces : Números pseudo aleatorios generados localmente.
- Gestión manual de claves :

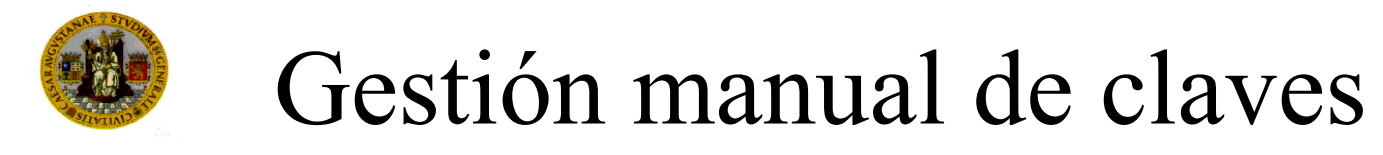

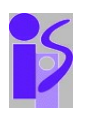

- Obligatorio
- Util cuando desarrolladores de IPSec están depurando
- Intercambio de claves offline (teléfono, email, etc)
- Puesta en marcha de SPI y negociación de parámetros

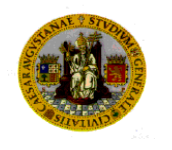

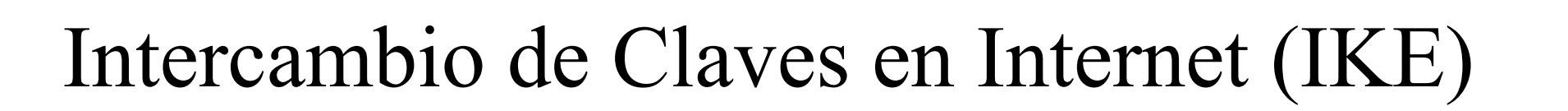

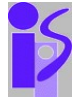

- Utilizado cuando un paquete de salida no tiene una SA
- Dos fases:
	- Establecer una SA de IKE
	- Utilizar esa SA para negociar SAs en IPSec
- El SA de IKE es utilizado para definir cifrado y autentificación del tráfico IKE
- Múltiples SAs de IPSec pueden ser establecidas con una SA de IKE